If the download of the LeakView\_en.zip file did not start, click on this link or copy it to the command line of your browser:

[http://leaktest.tech/LeakView\\_en.zip](http://leaktest.tech/LeakView_en.zip)

If you get the message "The file is not normally downloaded and may be unsafe"

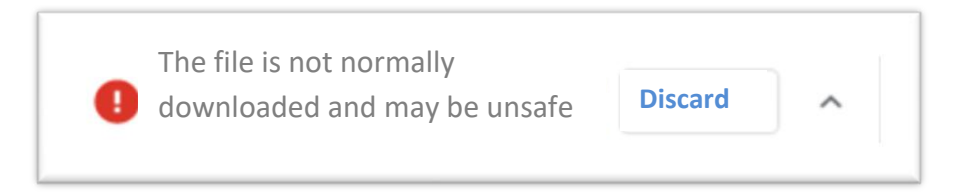

Click on the arrow on the right and select "Save".

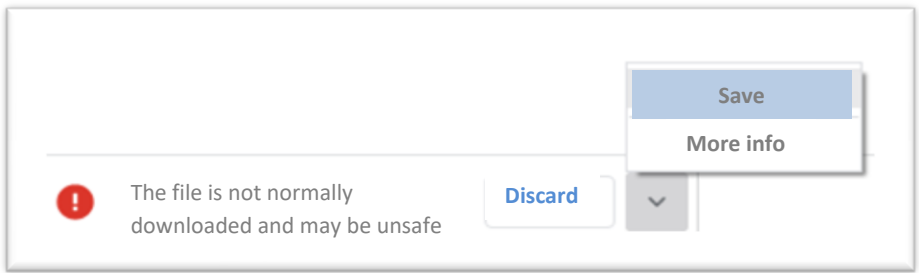